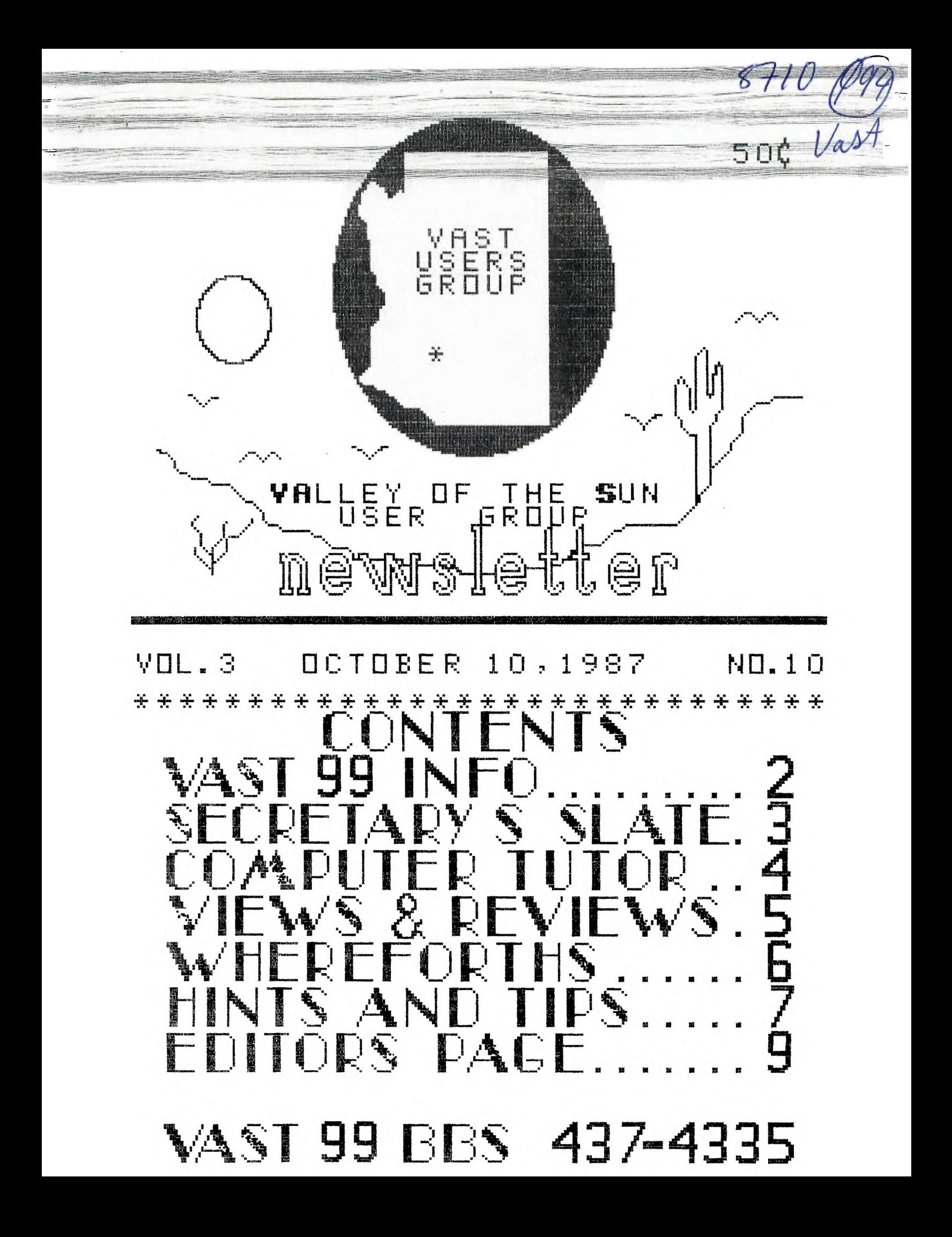

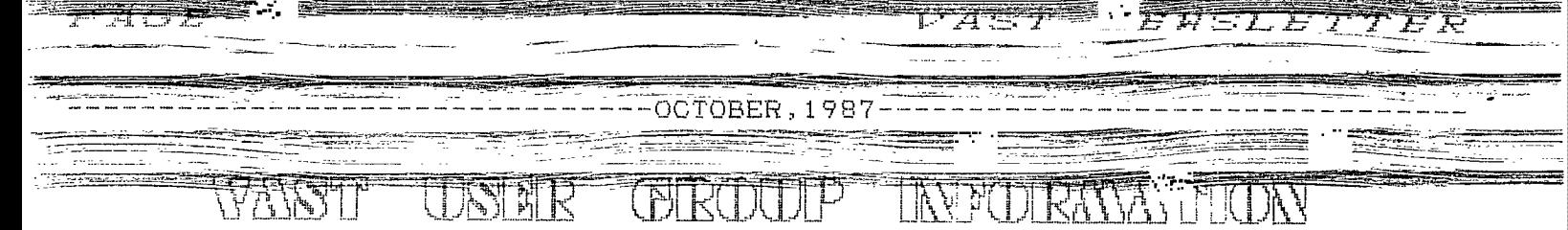

The VAST USERS' GROUP is a support group for Home Computer users. We primarily support the TI-99 Home computer and compatables, but all computer users are welcome. Our. regular meetings are on the second Saturday of the month. We meet in downtown Phoenix at the Park Inn International Hotel at 401 N. First Street in the Phoenician Room. The meetings start at 10:00 AM and continue until 11:00 AM with socializing starting at 9:00 AM. The yearly membership fee is \$6.00.

All meetings are open and anyone may attend. Only dues paying members may vote in elections and obtain programs from the Users' Group library.

The current officers are: President Bob Nixon, ............897-6204 Vice-President Ike Van Kampen........934-5164 Secretary Stu Olson, ...........846-7624 Treasurer Earl Bonneau.........269-3802 User Group Librarian Earl Bonneau.........269-3802 Newsletter Editor/BBS SysOp Jim Ely...............921-3375 **案案案案案案案案案案案案案案案案案案案案案案案案案案案案案案案案案案案** 

A FORTH Tutorial is being conducted by Rene' LeBlanc in this newsletter. It consists of a continuing from the User Group Library. For more information, please contact him at (602) 991-1403.

The Users' Group's BBS is now in operation 24 hours a day. Contact it at (602) 437-4335. There is a lot of if you supply the disks or for \$1.00 interesting conversation and information available here so give it a try. the disks. 理 VAIIey of SUn  $\pm 1$  $\mathbb{T}$  $t$  in  $\epsilon$ Users 立都立  $\omega_{\rm SN}$  , and  $\omega$  $1.12$ 

 $Deadline$ for submission of articles or advertising for the Newsletter is the last Saturday of every month. Articles may be submitted in any form, however, the preferred method is by phone transfer directly to the Editor.

案案案案案案案案案案案案案案案案案案案案案案案案案案案案案案案案案案案

Advertising rates are as follows:

## Commercial:

Full Page \$10.00 Half Page \$ 7.00 Quarter Page \$4.00

## Personal:

Four lines, 30 Characters/line  $$1.00$ \$.20 per line over four.

All rates are for ONE issue only!

**宋宋末宋宋宋宋末末末末宋宋宋宋宋宋宋宋宋末末末末末末末末末末末末末末末末**宋

Frograms are available from the USERS' GROUP LIBRARY at the following rates:

> SS/SD Disk \$2.00 DS/SD Disk \$4.00

If copying of documentation  $-15$ required. it will be at the rate ΩŤ adding of anticles relating to his \$.10 per page. If the User-Group<br>version of FORTH-which is available supplies the disk, please add \$1.00 to the sbove charges. An exchange program for free programs is also in effect. Please contact the librarian for further information. A complete list of what is in the library is available on 2 disks free of charge per disk if the User Group supplies

Group

丰  $\pm$ n#n

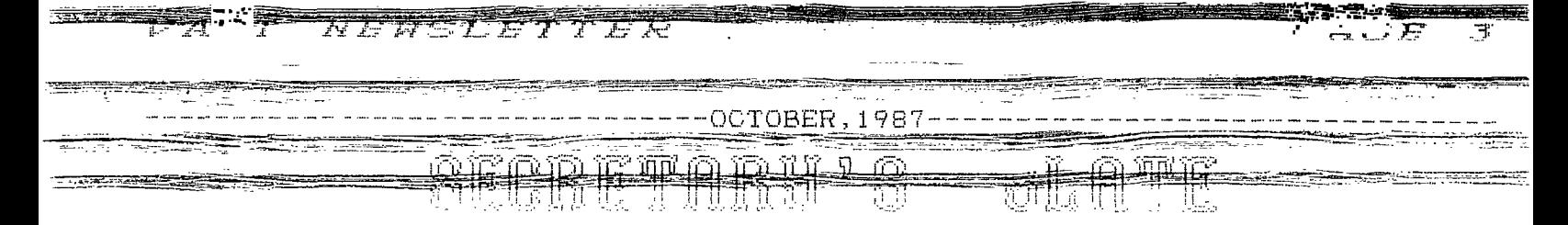

September 12, 1987

motion was made and passed to dispense with reading of the minutes BBS concerning this. from the August meeting.

Bob Koons announced that he had not cussed basically revolving around the<br>found an attorney to work on the price we are currently requesting, project of getting the U.G. registered with the state. Gerry Kennedy the dues and include the newsletter indicated he has possibly found one as a free item was brought up. Also,<br>to help out with the legal matters some members indicated they may preto help out with the legal matters and will report on the progress at fer to have the newsletter mailed to the next meeting. There was no other them which would be beneficial if<br>old business to discuss. . . . . . . . they could not attend the meeting to

cerning the various committees that mailings could possibly have the cost<br>are meeded. The various committees of postage included in their dues. are needed. The various committees were announced and Bob first asked for any volunteers for the positions . Due to the relatively light turn<br>of chairman for the committees. A out (27 members in attendence), a of chairman for the committees. A out (27 members in attendence), a<br>discussion followed as to what the motion-was-made-to-table-the-discusbasic responsibility of the chairman<br>(within the different committees) would include. sent to participate in the discus-

The following people volunteered for the chairman positions of

TI-Committee - Bob Noel Other computer committee - Stu Olson

chairman of the Information commit- clone type computer from scratch.<br>tee. The committee would be respon- Since this falls into the area of the tee. The committee would be respon- Since this falls into the area of the<br>sible for the gathering of Thews and Other computer committee, Stullansible for the gathering of news and Other computer committee, Stu an-<br>infollpertinent to the group (ie, up- nounced hel would see to the details info pertinent to the group (ie, up- nounced he would see to the details<br>coming computer related events, new and have it ready for the next meetequipment releases, etc). The final

Although Jim Ely was not present, Mike Marfis; indicated he would help Jim with both the BBS and newsletter LummilUeeL

diseussion was brought up con-

 $\mathbb{P} \mathbf{1}$  if  $\mathbf{1}$  if  $\mathbf{1}$  is the use of the  $\mathbb{P} \mathbf{3}$  to post a  $\overline{V} A \otimes T$   $\overline{U}$   $\overline{B}$   $\overline{C}$   $\overline{P}$   $\overline{C}$   $\overline{D}$   $\overline{D}$  isting of the various committees and their responsibilities. This way, users logging onto the BBS could read through them and make a decision as The meeting was called to order by to which area they would like to help Bob Nixon, President, at 10:03. A out in. Mike indicated he would help<br>motion was made and passed to dis- put together some info to post on the

A discussion on club dues was Bob called for old business and brought up. Several items were disprice we are currently-requesting,<br>\$6.00 per year. An idea-to increase they could not attend the meeting to obtain one A suggestion was made New business was introduced con- that those members desiring special

> motion was made to table the discus-<br>sion until the following meeting in hopes that more members would be presion.

Bob Koons suggested a topic for the next two meetings. Be discussed a similiar program given by the Sun City Computer Group where they in-Vited a local distributor to the Eub froms was selected as the meeting and had him assemble an IBN chairman of the Information commit- clone type computer from scratch. and have it ready for the next meet-

> The meeting was closed at 10:45  $a \in \mathbb{R}$

> > Stu Olson Secretary. VAST User Group

! f-

Ll

R,

 $\frac{1}{2}$ 

 $\widehat{\mathbb{D}}$ 

 $1.1$ 

n

 $\begin{bmatrix} 1 \\ 1 \\ 1 \end{bmatrix}$ 

ti.

**一起,不要一个重要的事。**  $A \subseteq I$ 2c5f 523-1\_, .21.7- -*Ar* LL.7

- - -

<u>\_OCTOBER 1987-</u>

The Elements of Basic

Part 0

Courtesy "Erie 99'er Newsletter" have a sign. 0:11.11

## iifiNp?. 1(.,:; DATA

A n Most computers use the floating decimal point as the method of representing numeric data. Any number of digits can be placed on either side of the<br>decimal point, Even with num-. Even with numbers having no decimal position, a decimal point is always assumed following the number's last digit.

Floating point numbers are displayed with 10 digits of accuracy. For example, the following entry of a 10 digit number would generate a 10 digit display:

> ! -R"qT .58666666 .5666666666

If an 11 digit floating point number was entered, the last digit would not be displayed and the number would be rounded as follows:

## PRINT .5666666666 .5666666667

Commas may not be included Numbers that require an ex-109700 would be a valid entry, while 109,700 would be treated Further the computer cannot by the computer as two separate manipulate numbers that have an<br>entries -- 109 and 700. exponent greater than 127. As a

Floating point numbers include signed integers as well as numbers with decimal points. \* WARNING Examples;

-.0789 5 7000 0 +.000001 67.98 DH

Negative floating point numhers must be preceded by a minus sign (-). Positive floating point numbers can be preceded by By Dave Howell a plus sign (+) but a number is assumed positive if it doesn't

> TI BASIC uses scientific notation to express integers containino 11 or more digits. The following are examples of floating point numbers expressed in scientific notation:

> > PRINT 12345678901 1.23457E+10

PRINT -575000000000 -5.75E+11

PRINT .00000066666666 6:68667E-07

In the first and last examples, the number is truncated at the 6th non-zero digit. Any additional digits are rounded off.

Numbers cannot be displayed with an exponent greater that 99. Numbers that have exponents greater than 99 are displayed with two asterisks in place of the exponent. Example:

## 2.4762.5E4-\*\*

ponent that is less than -99 are<br>automatically converted to zero. exponent greater than 127. As a result, the following warning<br>will be-displayed:

NUMBER TOO BIG

 $\widetilde{\epsilon}$ 

1

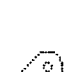

f

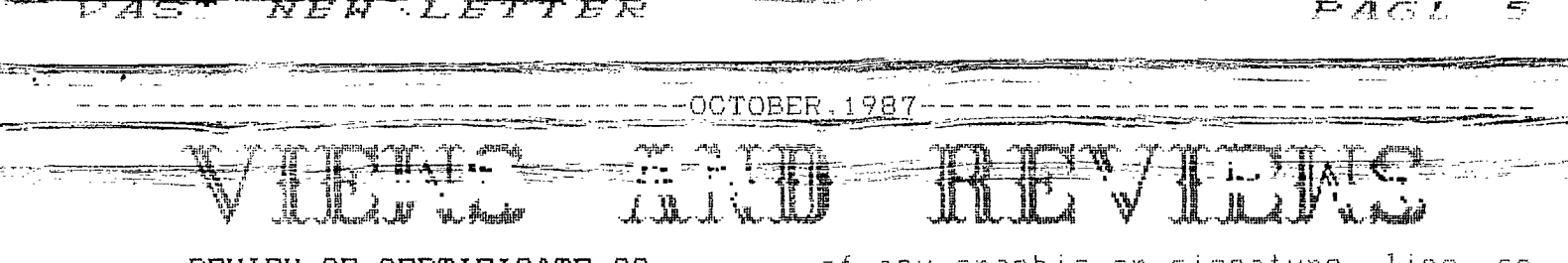

and requires an Epson/ Gemini type printer. You can print your certificates using any of 6 built-in fonts, After the page has printed, the 24 graphic and 12 borders. program asks if you want to continue

"flippy" disk. The main program is certificate to memory. When you boot 2. Once the program is loaded, the the last thing you produced as your title screen appears and you are told starting point. You can either print to flip the disk over to continue. it again or overwrite it and start Pressing enter at this point brings the "font selection" menu into view. Select one of the 6 fonts. You are The program is very easy to use. then asked if you would like the text There are no complicated steps. The that you will enter to be automatic- instructions are easy and straight ally centered. Border selection is forward. The program comes to you<br>next. Choose one from the menu-or with a dozen sheets-of-"parchment" next. Choose one from the menu or with a dozen sheets of "parchment" use none, as you please. Hitting the paper and some gold seals to jazz up space bar will cycle you through the your certificate. If you have a need selections on the border and graphic to produce certificates, awards,<br>menus. You get to choose from 24 quick signs etc., this may be a good graphics. You may magnify them and program to add to your collection. place them anywhere on the screen. Price tap is \$19.95 from Tex Comp or

Provision is made to enter a signature line with one of several gag Overall rating for this program IE signatures like the "Prez" and other B+ (some of the graphics are dumb!<br>"notables". Or leave a blank line Why would anyone want a Pepsican on for your signature or don't use one an award?). I will say that the man-**SECATE** 

rIftr all these choices have been like Joy Paint 99. made, it is time to compose your prose. The text screen is made up of Value rating...B+ (great if voil two sections. These sections are need this type-program: questionable<br>ministore versions of the final pro- at #19.95 if you just want to plase. miniature versions of the final product so you can see just what your end result will look like. The top Documentation...A+. section is used to place and enter large type and the lower for small MM type. The screen shows the position

REVIEW OF CERTIFICATE 99 of any graphic or signature line so GREAT LAKES SOFTWARE . You can't overwrite these areas. Just type in the text you want and By Mike Marfisi you are all set.

When you have reached the last Certificate 99 is designed to al- line of text, hitting the enter key low you to create and print an unlim- will take you to the print screen ited variety of certificates, awards where you are asked to input your and diploma style printed pages. You printer command (PIO, RS232, etc.).<br>can also make signs and posters. It That's all there is to it. Sit back It That's all there is to it. Sit back operates out of XB, E/A or TI Writer and wait while your certificate is<br>and requires an Epson/ Gemini type formatted and printed.

or quit. Whichever option you choose, The program comes to you on a SSSD the program will then save the last the program next time, you will have

> quick signs etc., this may be a good Creat Lakes Mfg.

> Why would anyone want a Pepsi can on ufacturer says you can sold to a .hango the graphics with a prior a

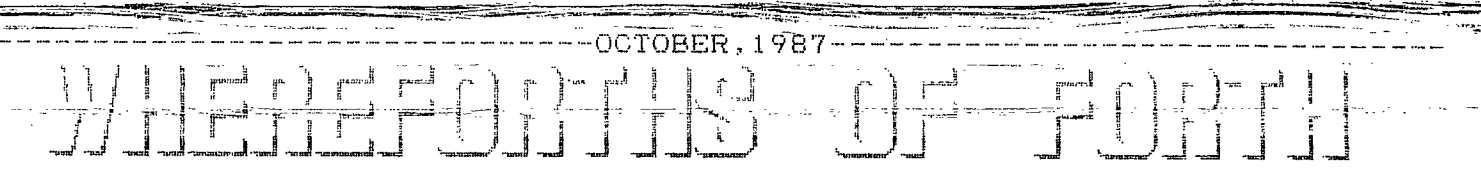

This will be the final This will be the right<br>is sue of WHEREFORTHS OF<br>FORTH. The last several<br>issues have described a program to copy disks using<br>only a single drive. This<br>was meant to be a fairly realistic example of Forth programming that re-used a humber of utility words in earlier issues of WHERE-FORTHS.

WHEREFORTHS #19, publish-<br>ed in the August, 1987 issue of the VAST newsletter, finished the description of the main words used by the COPY-DISK program.

I told you that in this<br>issue of WHEREFORTHS I would review some of the other<br>supporting words of COPY-<br>DISK that provide some of the user input/output nice-<br>ties of the program.

Well, I have changed my<br>mind. I think the words used are all simple enough that if you are r'e a l'i'y<br>interested in the details,<br>you will be able to figure them out for yourselves. If<br>you can't figure something<br>out, you can feel free to<br>call me up the see at at a future meeting and ask about it.

Instead of explaining a<br>|word=by=word description of how the various words of<br>COPY-DISK work, I feel more like waxing philosophical about programming in general<br>and FORTH in particular.

Many of you are computer<br>USERS, but do not get into<br>the details of writing your<br>own programs, That is a perfectly valid choice.<br>Computers can do all sorts<br>of amazing things just using<br>programs that have already been written by others. As<br>long as SOME people write good general-purpose pro-<br>grams the rest of us can buy<br>or "borrow" or out-right stes1, we can spend most of<br>our computer t imperusing those programs written by others.

Writing programs is a<br>very technical activity, and<br>it takes a lot of time, knowledge and skill. But it

is also a very satisfying activity, and we don't have to start out by writing a<br>large complex application<br>program. We can write small and simple programs just for the intellectual exercise, like working cross-word puzzies, and gradually work our way up to specialized useful programs that do exactly<br>what we want them to do for our own purposes.

One of the reasons BASIC<br>is a popular language is<br>that it is INTERACTIVE. You can type in a BASIC state-<br>ment and when you hit ENTER<br>it will try to execute. Most languages need to be<br>compiled into machine code before they c an execute.<br>Another strength of BASIC is<br>that it is a HIGH-LEVEL language that provides very e a s y laccess to your com-<br>puter's input/output functions, file system, graphics and sound, and powerful string-manipulation, and mathematical operations.

BASIC is an INTERPRETED language, meaning that in<br>the computer is ALREADY a<br>program running that is<br>watching your inputs and watching your inputs and<br>interpreting them as you<br>enter them. What you pay<br>for this convenience is<br>SPEED. The computer does a<br>lot of extra work, first<br>figuring out what you have<br>typed in, and then DOING it.

With COMPILED programs, like assembly language and C, you must perform an in-<br>termediate step of transforming the source code into machine code. Then, when<br>you-LOAD the machine code the the computer, you can<br>execute it and have it do<br>what the program was de-<br>signed to do.

Since the machine code<br>gangsimply be executed directly, there is no interdirectly, there is no inter-<br>mediate step of interpreting<br>some human-oriented ASCII<br>text and then translating<br>that in to the proper<br>actions. This makes comp piled languages MUCH FASTER than BASIC.

The Forth language has<br>some of the advantages of ВОТН compiled AND "inter-

preted languages. It has an interpreter which very efficiently executes words which have previously been com-<br>piled into the Forth "dic-<br>tionary". Forth source code that is written to compile<br>new words into the dictionary can be compiled a word<br>at a time! unlike assembly Tanguage and C where you source program all written and - packaged up as a source. file beforê you can begin to compile it.

FAS: "FREE: F7

Typical Forth systems<br>complieso quickly that it compile so quickly that it<br>isn't even necessary to keep<br>object code around. You can<br>simply LOAD it in from<br>source, thereby compiling it<br>as you LOAD, and then run<br>which is based on the FIG<br>(Forth Interest Group) Forth<br>orimi primitives, is a notoriously<br>slow compiling system, as<br>Forth systems go, but even<br>so, it compiles very quickly compared with most lanquaqes.

Because TI-Forth does compile relatively slowly as<br>Forth systems go, TI provided the binary save (BSAVE)<br>and binary load (BLOAD) and binary functions which allow you to<br>save a compiled object form<br>of your program, and then<br>load it in later to run it when you wish without recompiling it again.

Due to the threaded-dictionary structure of Forth<br>object code, it occupies<br>less memory than most programs of comparable functionality written in other<br>languages, and Forth execution speed is quite fast.<br>It is a bit like "having your cake and eating it<br>too."

However, Forth is not as<br>easy to learn as BASIC. It<br>has a lot more primitive<br>functions, and you need<br>quite a lot of practice to<br>be able to make effective<br>use of them. You need more<br>insight into what is not line insight into what is really going on down in the ma-<br>chine, Even so, it is still much less tedious than as-

 $\begin{array}{ccccc} CONT\; INUED & ON\\ PAGE & S & \rightarrow \rightarrow \end{array}$ 

NEWSLETTER  $17.4 \oplus T$ 

- 「Windows」ということを、「Windows」ということを、「Windows」ということが、「Windows」ということが、「Windows」ということを、「Windows」ということを、「Windows Tra<br>- The Contract of Transit (1995) のことを、「Windows Transit (1996) のことを、「Windows Transit (1996) のことを、「Windows Tra

المتفاء فليعتبر الممام المستنب المتميزة الهمام المتعا

r agassi

*FAGE* 

。<br><del>配置</del> |瞿 淵 हैं.<br>फिक्कर '  $\mathbb{R}^n$  ,  $\mathbb{R}^n$  ,  $\mathbb{R}^n$ 勻.

**EXPRESS CONTRERT 1987-7-7-7** 

TMS 9900 ASSEMBLY LANGUAGE TUTORIAL

PART 9 By Steve Royce Courtesy WNY 99'ers

A DSELMK TOR EXTENDED BASIC

AUTHORED BY JOHN CLULOW

Device Service Routine Link by Texas Instruments, Modified by John Clulow, 1982.

Because Extended BASIC utilities don't include a DSRLNK, such a utility must be provided separately for Ext BASIC routines which access, for instance, RS232 I/O. The routine shown below was produced, in part, from a source program supplied by Texas Instruments and in part from a consideration of the DSRLNK utility in the Mini Memory Module.

If the DSRLNK object code is loaded in the Extended BASIC program IMMEDIATELY after the CALL INIT statement, then the assembly program utilizing DSRLNK should use the equate DSRLNK EQU >2532

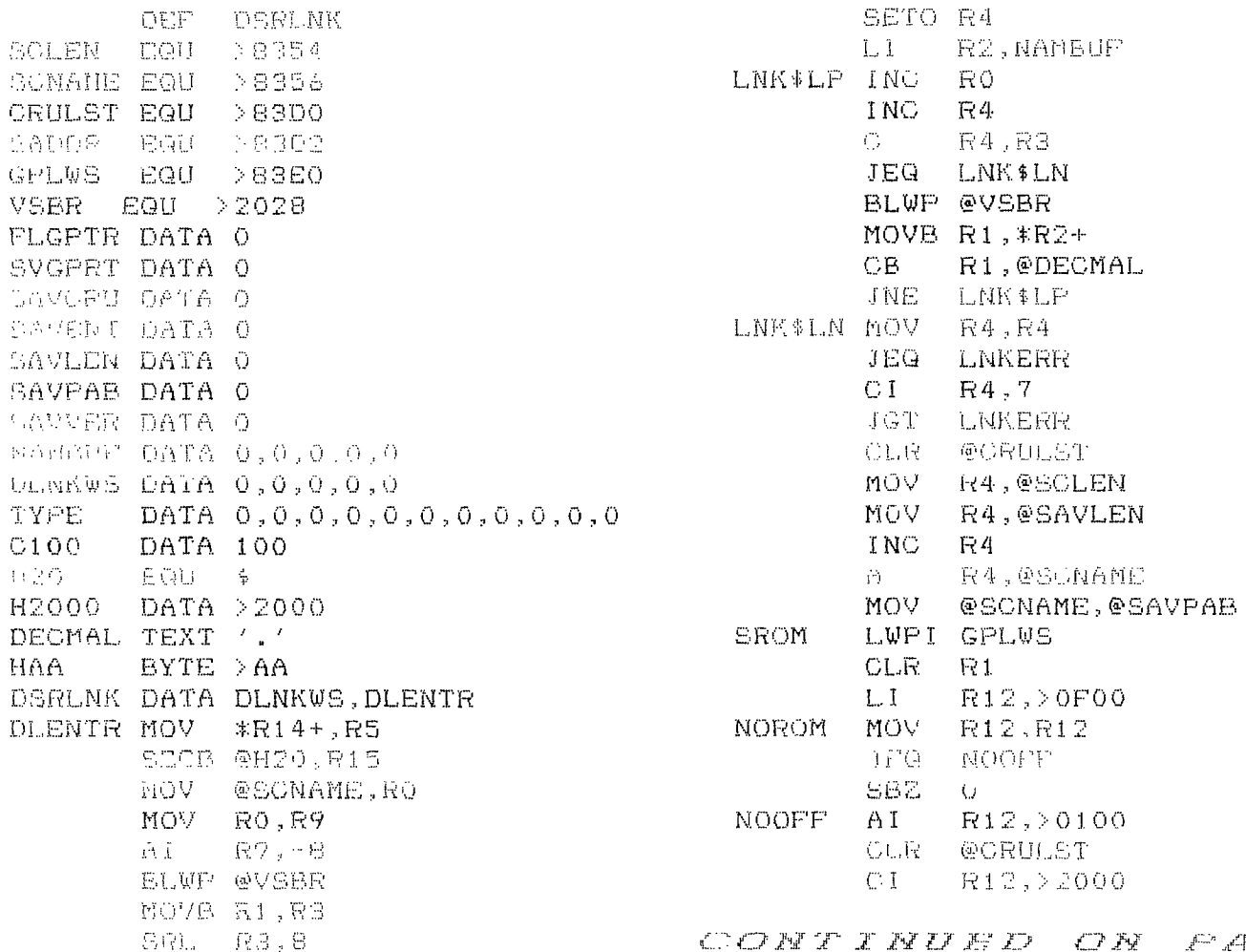

FAGE `a™

 $\mathcal{L}$ 

<u>erst i Terminism</u>

#### de composito  $A \subseteq T$ *NEWSLETTER*

 $\textcolor{red}{\mathbf{I}_{\text{S}} = \textcolor{red}{\mathbf{I}_{\text{S}} = \textcolor{red}{\mathbf{I}_{\text{S}} = \textcolor{red}{\mathbf{I}_{\text{S}} = \textcolor{red}{\mathbf{I}_{\text{S}}}}}$ 

<u> Tagaran Standard (</u>

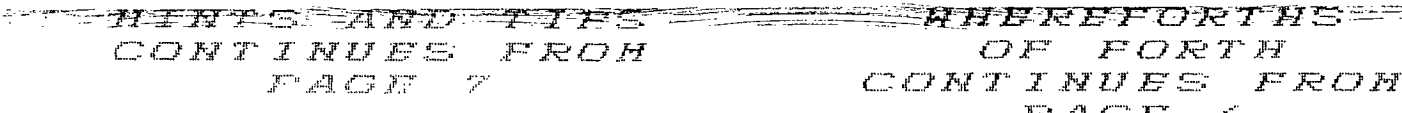

OF FORTH CONTINUES FROM  $FAGF-G$ 

**April 1990 August 1990 - August 1990 August 1990** 

sembly language. With POWER comea RESPONSIBILITY!

Forth is FAR more powerful than BASIC in the sense that it can access  $MLL$  the capabilities of your computer as can assembly language. It does not try to give you an over-simplified view of the machine, and thereby 5GO2 NOV \*R2,R2 hide much of its power from you But to use that power, you have to under-stand it! Ah, there is no free Iunch!

The nice thing about Forth that helps counteract its potential complexity is its extreme modularity. In Forth, we write large programs by creating layers of small procedures P6,08mBUP (called "words") which can be coded NAMEI CB \*R6+,\*R2+ and tested interactively, usually by themselves. As we code each new word, we then test it by typing the required parameters on the stack and M8ME2 INO Ri then the word name and see what it does, all interactively. If it performs the desired action, we go on to the next word. If not, we interactively debug the word under test. Most Forth words comprise only a few lines of code, so we always deal with LWPI DLNKWS a little piece of the program at a MOV R9,R0 time. When we get the underlying BLWP @VRBR pieces coded and debugged, we then R1,13 build higher-level words upon them.

A.C.W. It tried to demonstrate this in the interventional control of the control of the control of the control o<br>LWPI DLNKWS to a control of the control of the control of the control of the control of the control of the co NOUSE! LWPI DLNKWS various examples I have provided you LNKEPR el-p R1 throughout the WHEREFORTHS series. I luEh'R SWPB R1 hope I have been able to provide you MOVB R1,\*R13 with some insight into this unique and very practical programming<br>Tanguage.

Pene' LeBlanc

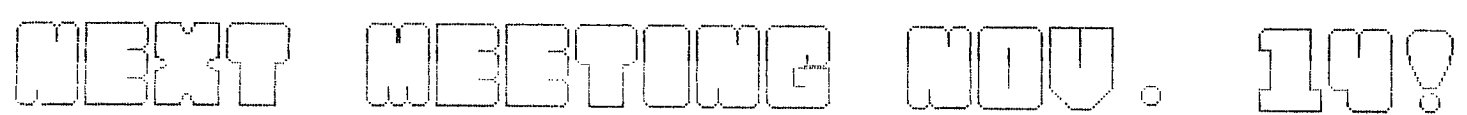

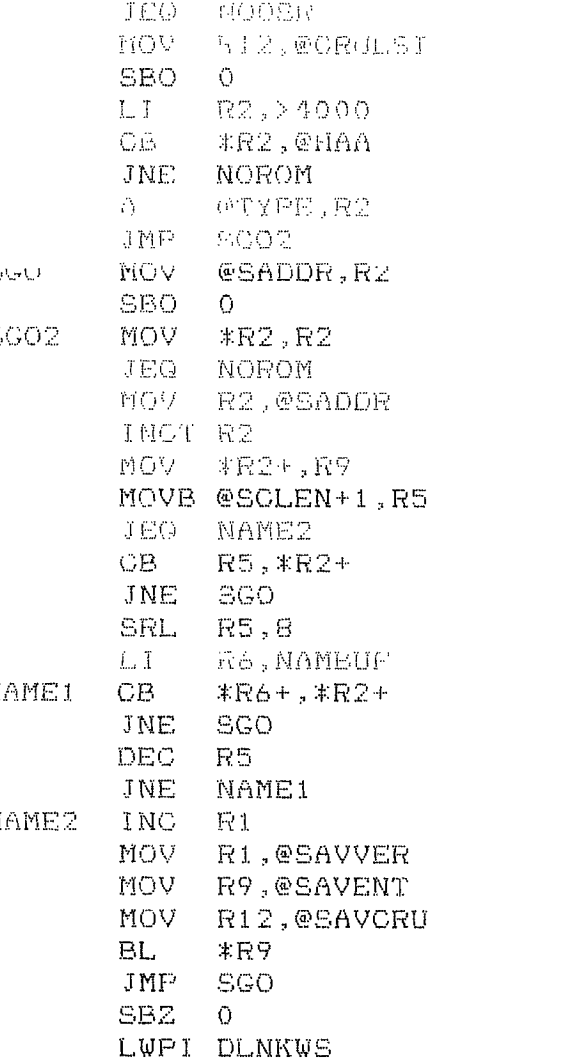

NTWP CA(/

 $-1.091$ 

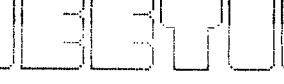

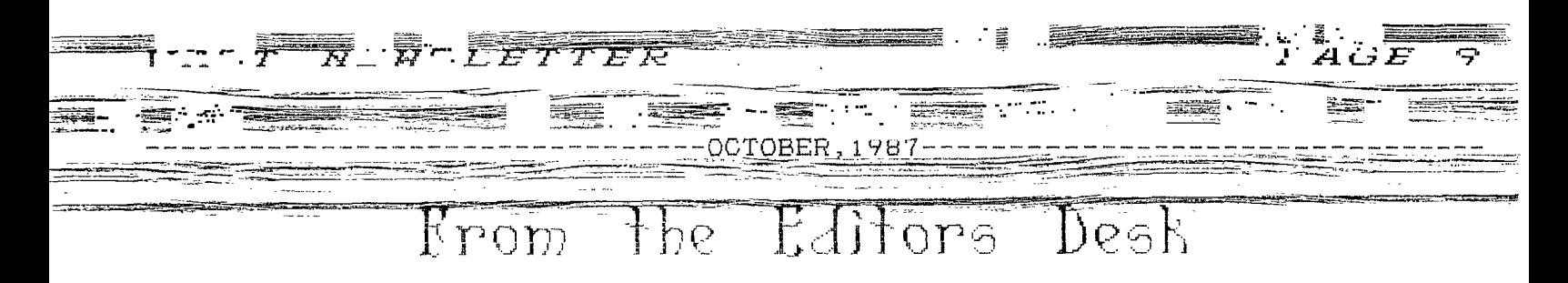

Mike Marfisi has done a review of a new program he has received called CERTIFICATE 99. It is on page 5. Computer Tutor on page 4 talks about how the TI handles Numeric Data. On page 6 is the last edition of WHERE-FORTHS OF FORTH by Rene' LeBlanc. Rene' has been a regular contributor to the Newsletter since the beginning. Thanks, Rene'. Sorry to see the WHEREFORTHS articles end, but when the response to your work is so little, I can sure understand. Part 9 of our 10 part series on Assembly Language is on page 7, this time with a DSRLNK from Extended Basic. Hope you enjoy this issue.

#### MONTH. ... NEXT

We will have the last part of our Assembly Tutorials, an Extended Basic program that turns your TI into <sup>a</sup> burglar alarm system and some more In the Computer Tutor series on programming in Basic and Extended Basic. You know, YOUR article could be included here, also.

# MYARC 9640<br>COMPUTER UPDATE

What I would really like to see here is an article written by Jerry Liddell or Dan Shell (both have 9640's and are keeping up with all the goings on). But I never hear from either of them, so for now, some info taken from MICROpendium.

MY-WORD, the MYARC version of TI-

THANKS = = = = THANKS = = = Writer for the 9640, and Multiplan are said to be 100 percent complete. To Mike Marfisi, who actually Multiplan has as much speed as the volunteered to do a Newsletter for IBM version and 56K of memory for<br>Sentember' Pretty nice-Newsletter at soreadsheets. Also, some bugs are September! Pretty nice Newsletter at spreadsheets. Also, some bugs are that. gone -- the tabbing key can now be used between fields. The artist pro-IN THIS ISSUE.... gram, MY-ART, is also complete.

> DOS is said to be complete except for batch commands and if no major errors occur, will be available in early October (anyone heard anything about this yet?).

> 10 of the new floppy-and-hard disk controller cards are being Beta tested. Production was due to start October 1, and shipments to dealers by Mid October.

> MYARC is planning a one time direct mailing of software to everyone from whom it received a warranty registration (MDOS, MY-WORD, Multiplan, Advanced Basic and Pascal). This mailout is scheduled for late October. Documentation updates will also be available (how the new software varies from TI-99/4A software).

> More info as it is becomes available...

### ONE LAST THING...

I heard a rumor that Gerry Kennedy's modem broke late last month and that he was having such withdrawl pains that he called Stu Olson and asked him to make "modem sounds" to phone. Any truth to that rumor, Gerry? Glad to see you got your modem fixed!! By the way, was that number a 976- type number?

That's it for this month

Jim Ely, Editor